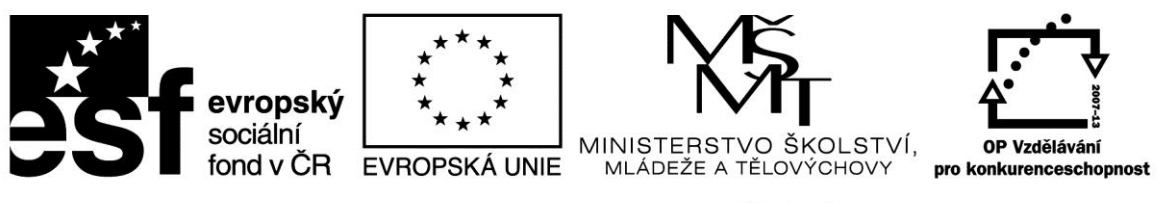

INVESTICE DO ROZVOJE VZDĚLÁVÁNÍ

# **CZ.1.07/3.2.08/03.0020**

# **2. MZ, 1. Připomínky - KOMENTÁŘ JAHLA – poradenství, s.r.o.**

**Projektová část** (Mgr. Eva Fichtnerová, [fichtnerova@kraj-jihocesky.cz,](mailto:fichtnerova@kraj-jihocesky.cz) tel.: 386 720 556) **MONITOROVACÍ INDIKÁTORY**

Vznikl v průběhu prvních dvou monitorovacích období materiál (součást produktů), které byste již mohli předložit jako příklad?

Ne. Probíhá finalizace podkladů Modul 1 a 2 u Metodika. Termín uzavření srpen 2013. Moduly 3 až 5 jsou rozpracovány.

#### **PRACOVNÍ VÝKAZY**

Ing. Hlaváček – duben 2013 – 47 hodin vykazováno "příprava MZ 1". Jak jsem již žádala, činnosti musí být uváděny co nejkonkrétněji. Doložte prosím doplňující vysvětlení k jednotlivým dnům, kde uvedete, které části či přílohy MZ byly zpracovávány.

Ve vztahu na první zpracování monitorovací zprávy tohoto typu, byla práce na verzi v Benefitu, komunikace s vedoucími projektu za JČÚ a studování metodik velice náročné. Tvorba byla prováděná s maximálním nasazením, ale bylo v ní příliš mnoho nedostatků. Naše snaha lze dokumentovat 2. návštěvami v ČB. Jenom pojem "digitalizace, připnutí do Benefit a setřídění" – 34 příloh.

Stejně postupujte u květnového výkazu, ve kterém je vykázáno opět 47 hodin na činnost "úprava monitorovací zprávy 1 – po úpravách na připomínky 1 ze dne 13.5.2013". Dne 22.5.2013 je uvedeno předání MZ1 po úpravách. A v následujícím týdnu ve dnech 29. + 31.5. opět figuruje činnost "úprava monitorovací zprávy 1 – po úpravách na připomínky 1 ze dne 13.5.2013". Co bylo upravováno, když MZ již byla předána? Prosím o vysvětlení.

"……ve dnech 29. + 31. 5. opět figuruje činnost "úprava monitorovací zprávy  $1 -$  po úpravách na připomínky 1 ze dne 13. 5. 2013" - je správný text "úprava monitorovací zprávy 1 – po úpravách na **připomínky 2 ze dne 28. 5. 2013" (viz. přiložený záznam u předávané dokumentace k 31. 5. 2013) – zajistím úpravu**

(v měsíci květnu na úpravu a opravu MZ1 a ŽoP, bylo pro proplacení z projektu uplatněno cca 20 hod.)

## **VÝBĚROVÉ ŘÍZENÍ**

V Monitu u Vás figuruje plánované výběrové řízení. Pokud ho budete organizovat, prosím, abyste včas zaslali ke kontrole výzvu, zadávací dokumentaci, příp. další relevantní dokumenty (nejméně 14 dní předem), počítejte také cca se 3 dny před zveřejněním (zasílá se na adresu: [opvk@kraj](mailto:opvk@kraj-jihocesky.cz)[jihocesky.cz\)](mailto:opvk@kraj-jihocesky.cz).

Výběrové řízení bylo (a zůstalo) nastavené na původní návrh nákupu "Investic" v žádosti. Ve smlouvě je již částka ponížená na hodnotu, která nespadá pod výběrové řízení (viz. MZ 1). Bohužel neumím v Monitoru zrušit.

Děkuji.

**Finanční část** (Ing. Kateřina Čejková, [cejkovak@kraj-jihocesky.cz,](mailto:cejkovak@kraj-jihocesky.cz) tel. 386 720 380)

## **1. Žádost o platbu**

V řádku Celkové způsobilé výdaje z dotace vynaložené v rámci křížového financování: **bude 0,- Kč** V řádku Neinvestiční způsobilé výdaje z dotace vynaložené v rámci křížového financování: **bude 0,- Kč Opraveno.**

## **2. Přehled čerpání veřejné podpory podle De Minimis**

Částka se uvádí vždy pouze za dané monitorovací období tzn. nyní za 2. MZ. V příloze mailu zasílám správnou podobu.

**Děkuji. Opraveno.**

## **3. Soupiska účetních dokladů**

Prosím o doplnění do sloupce Datum uskutečnění výdaje datum také za odvod z provozního BÚ. Vím, že datumy jsou totožné, ale bohužel zde u mezd musejí být uvedeny oba dva. Děkuji. **Doplněno**

## **4. Přehled čerpání způsobilých výdajů projektu**

Domnívám se, že dole v řádku Skutečně čerpané nepřímé náklady bude jiná částka ve sloupci Aktuálně prokazováno.

## **Děkuji. Opraveno.**

## **5. Projektový účet**

Na výpisech z projektového účtu nebyly označeny nepřímé náklady (poplatky). Označila jsem za Vás, pouze si poznačte na svých dokumentech.

#### **Děkuji!!!**

## **6. Pokladna**

Opět nebyly označeny nepřímé náklady. Označila jsem za Vás, pouze si poznačte na svých dokumentech.

+ vzhledem k faktu, že montáž interaktivní tabule je z účetního hlediska součástí pořizovací ceny interaktivní tabule, jedná se o přímý náklad, který si bohužel vzhledem k nastavení rozpočtu (položka 3.8.1.1 Set int. Tabule – 60 000,- Kč – byla již vyčerpána v 1.MZ) nemůžete nárokovat, doporučuji opravit Pokladnu a vyndat z ní položku Montáž inter. Tabule. **Zasílám.**

## **7. Tabulka čerpání nepřímých nákladů**

V hlavičce dokumentu prosím opravte Pořadové číslo MZ a Období. Děkuji

Nepřímé náklady čerpané z projektového účtu a z pokladny mi bohužel vycházejí trochu jinak. Prosím o kontrolu.

Projektový účet: **5 815,48 Kč** (129;15;129;15;20; 5 378,48; 129) Pokladna: **1 914,93 Kč** (369,43; 479,40; 1 066,10)

**Celkem: 7 730,41 Kč Děkuji. Opraveno.**

## **8. Mzdy**

Prosím o dodání dokladu k povinnému pojištění Kooperativa (1495,- Kč).

## **Zasílám.**

**Duben 2013** – nárok na odvod mezd činil 82 410,- Kč, z projektového účtu ke dni 9.5.2013 odešlo 88 425,- Kč. Chybně odvedená zálohová daň.

Prosím o vrácení rozdílu **6 015,- Kč** na projektový účet. Doložte prosím výpisem z PÚ (postačí elektronický výpis).

#### **Zasílám.**

## **9. Pracovní výkazy**

## **Duben 2013**

Lichtneger Karel **–** prosím o rozepsání činnosti Zajištění chodu interaktivní tabule, vzhledem k velkému časovému fondu není jasné, co všechno tato činnost obnáší (zahrnuje).

#### **Opraveno.**

Lichtnegerová Jana (finanční manažer) – na výkazu se vyskytují činnosti spadající do NN, to bohužel není možné, jedná o činnosti: uzavření účetních dokladů, vypracování a úprava"Soupiska účetních dokladů NN", oprava účetních dokladů, úprava "Soupiska účetních dokladů NN", příprava účetních dokladů – toto jsou činnosti spadající do pozice účetní, která by měla být hrazena z NN. Finanční manažer má v náplni práce jinou činnost, viz smlouva.

Tato činnost se pak vyskytuje i na pracovním výkaze za květen a červen. Prosím o opravu.

Zpětně jsem si všimla, že se tato činnost vyskytovala i na výkazech v 1. MZ, tímto se omlouvám, že jsem Vás o tom neinformovala již v 1. MZ. Prosím o zpětnou opravu i těchto výkazů za paní Lichtnegerovou. Děkuji

#### **Opraveno.**

#### **10. Monitorovací zpráva**

kapitola 5. Harmonogram čerpání – prosím u této MZ o opravu přesné částky na **293 495,50** Kč. Děkuji.

#### **Opraveno.**

U opravovaných příloh vkládejte aktuální datum. Relevantní úpravy je také nutné vložit do systému Benefit.

Dnem odeslání těchto připomínek Vám bude odemčen program Benefit a začíná běžet lhůta na opravu 5 pracovních dnů. Dále upozorňujeme, že MZ je možné opravovat maximálně 2x.

V Sepekov 12.8.2013

Zpracoval: Ing. Hlaváček František